## Guide for Windows Zipped/Compressed Folders

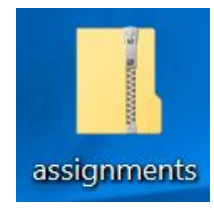

**Why are folders zipped and what does it mean?**

**Zipping the folder allows it to be shrunk and compressed in size.**

**A zipped folder is easier to send through email or upload into Canvas, because of the internal structure.**

**In order to use a zipped folder, it must be properly extracted.**

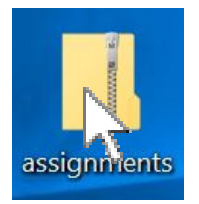

## **To extract: First open the zipped folder by double-clicking on the folder**

**Then**

## **Click on the Extract all**

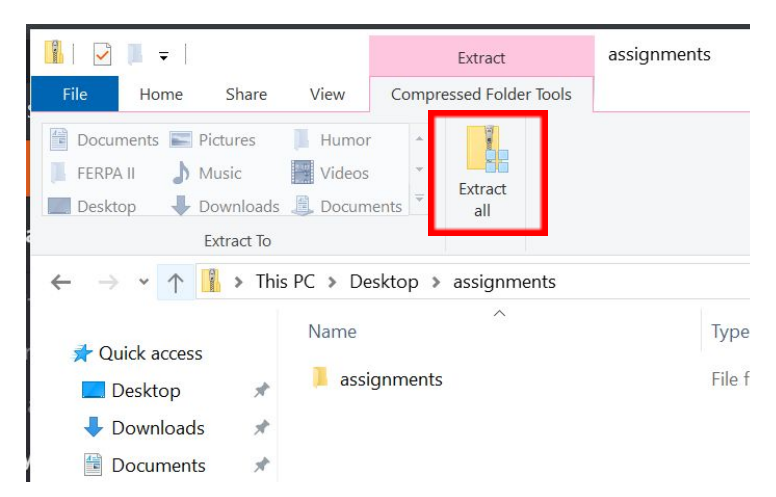

## **Then Select the destination**

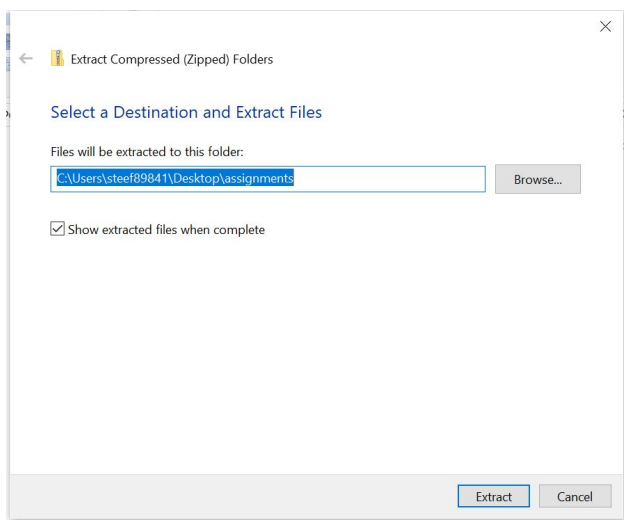